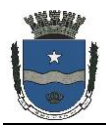

**Língua Portuguesa**

## **I- Leitura e interpretação**

**Leia o quadrinho abaixo, da Malfada, para responder às questões de 1 a 3**

**1. De acordo com o quadrinho, é correto afirmar que**

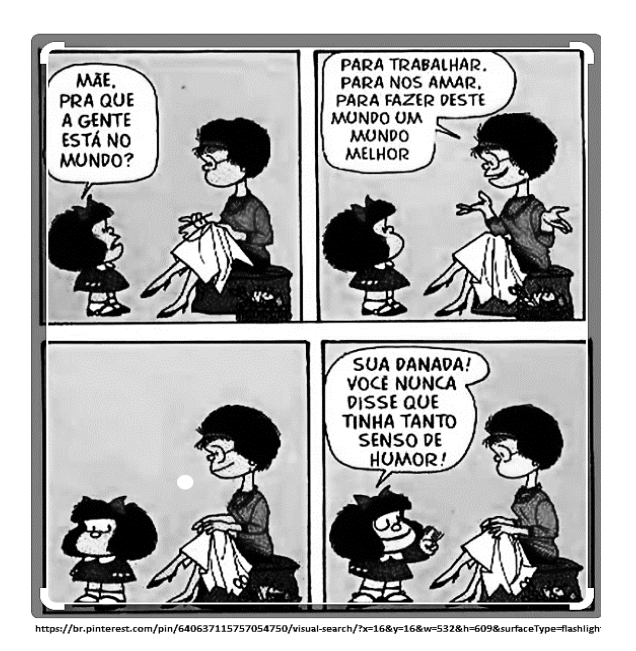

- (A) a garota não entendeu o senso de humor da mãe.
- (B) a mãe preferiu mentir para responder a filha.
- (C) a mãe não entendeu a pergunta da filha.
- (D) a garota achou que a resposta da mãe fosse uma brincadeira.
- (E) a mãe contou uma piada à filha.

## **2. No segundo quadrinho, no trecho "para nos amar" o termo destacado é um(a)**

- (A) advérbio.
- (B) pronome.
- (C) preposição.
- (D) artigo.
- (E) conjunção.
- **3. No último quadrinho, há um advérbio. Assinale-o.**
	- (A) Sua.
	- (B) Danada.
	- (C) Nunca.
	- (D) Que.
	- (E) Senso.
- **4. Assinale a alternativa que preenche corretamente as respectivas lacunas abaixo.**
	- Continu\_\_
	- Destró\_\_
	- Ent\_\_pimento
		- $(A)$  i/e/u
		- (B) i / i / u
		- $(C)$  e/i/o
		- (D) e / e / o
		- $(E)$  e/i/u
- **5. Parônimos são palavras que se assemelham na forma, mas têm significados diferentes. Considerando o contexto das frases abaixo, assinale a alternativa que preenche corretamente as respectivas lacunas.**
	- **1 Orientavam os fluxos de \_\_\_\_\_\_\_ em uma via, direcionando a circulação de veículos.**
	- **2. Precisamos \_\_\_\_\_\_\_\_ a \_\_\_\_\_\_\_\_ que consta no site, pois está incorreta.**
	- (A) tráfego / retificar / descrição
	- (B) tráfico / retificar / discrição
	- (C) tráfego / ratificar / discrição
	- (D) tráfico / ratificar / descrição
	- (E) tráfego / retificar / discrição
- **6. Assinale a alternativa em conformidade com a norma-padrão da língua portuguesa quanto à pontuação.**
	- (A) Ele, sai agora: eu logo, mais.
	- (B) Pedro II, imperador do Brasil, teria gostado de ser professor.
	- (C) Rio de Janeiro, 8 de agosto, de 1961.
	- (D) Não lhe posso dizer, com certeza respondi, eu.
	- (E) João onde comprou, esse livro?

# **7. Todas as palavras estão corretamente acentuadas somente em:**

- (A) árvore / lapís / nível.
- (B) preferência / repórter / táxi.
- (C) urubú / móvel / toráx.
- (D) pólen / gratuíto / álbum.
- (E) virús / vicío / ímã.

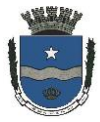

- **8. Consiste no exagero proposital das coisas, atribuindo-lhes proporções ou intensidade fora do normal, quer no sentido positivo, quer no negativo:**
	- (A) Eufemismo.
	- (B) Metáfora.
	- (C) Hipérbole.
	- (D) Ironia.
	- (E) Pleonasmo.
- **9. No que se refere à concordância nominal, está INCORRETA somente a frase contida em:**
	- (A) Arquive os protocolos anexos.
	- (B) Elas mesmas desenharão o vestido.
	- (C) Estamos quites com o serviço militar.
	- (D) As roupas estão caras.
	- (E) Muito obrigado, disse ela.
- **10. Na oração "Fazia horas que procuravam uma sombra.", o sujeito é**
	- (A) inexistente.
	- (B) indeterminado.
	- (C) "horas".
	- (D) "sombra".
	- (E) oculto (eles).

## **Raciocínio Lógico e Matemática**

- **11. Um ovo de Páscoa da promoção estava custando R\$ 9,60. Se Marisa gastou R\$ 67,20 na compra desses ovos, ela comprou**
	- (A) 5 ovos.
	- (B) 6 ovos.
	- (C) 7 ovos.
	- (D) 8 ovos.
	- (E) 9 ovos.
- **12. Neste ano, o salário mínimo foi reajustado de R\$ 1.320,00 para R\$ 1.412,00; um aumento de 6,97%. Caso o salário mínimo tivesse tido um aumento de 10%, seu valor passaria de R\$ 1.320,00 para** 
	- (A) R\$ 1.422,00.
	- (B) R\$ 1.432,00.
	- (C) R\$ 1.442,00.
	- (D) R\$ 1.452,00.
	- (E) R\$ 1.462,00.
- **13. Analise as seguintes assertivas acerca do conceito de arranjos, combinações e permutação.**
	- **I. Arranjos: são agrupamentos que diferem entre si não só pela natureza dos elementos, como também pela ordem em que são colocados.**
	- **II. Combinações: são agrupamentos que diferem entre si somente pela natureza de seus elementos, ou seja, dois agrupamentos com os mesmos elementos são iguais, mesmo que a ordem desses elementos seja diferente.**
	- **III. Permutações: trata-se de um caso particular de arranjos, em que cada agrupamento é formado por todos os elementos do conjunto dado.**

## **Está correto o que se afirma em:**

- (A) I, apenas.
- (B) I e II, apenas.
- (C) I e III, apenas.
- (D) II e III, apenas.
- $(E)$  I, II e III.
- **14. A Teoria das Probabilidades e a parte da Matemática que tem por finalidade principal a quantificação da chance de ocorrência de determinado acontecimento. Dada tal explicação, é correto afirmar que no lançamento de um dado qualquer, ao calcular a quantidade de possibilidades de sair uma face par, temos como resultado:**
	- $(A) 1.$
	- (B) 2.
	- (C) 3.
	- (D) 4.
	- (E) 6.
- **15. É o tipo de raciocínio lógico que parte da decomposição de um problema complexo em partes menores e mais simples, para facilitar a análise e a resolução do problema como um todo:**
	- (A) Raciocínio indutivo.
	- (B) Raciocínio abdutivo.
	- (C) Raciocínio dedutivo.
	- (D) Raciocínio analítico.
	- (E) Raciocínio crítico.

**16. O [Teorema de Pitágoras](https://www.todamateria.com.br/teorema-de-pitagoras/) é muito utilizado nos estudos trigonométricos. Ele prova que no triângulo retângulo, composto por um ângulo interno de \_\_\_\_\_, a \_\_\_\_\_\_\_\_\_ dos quadrados de seus catetos corresponde ao quadrado de sua hipotenusa.**

**Assinale a alternativa que preenche corretamente as respectivas lacunas acima.**

- (A) 50° / soma
- (B) 90° / soma
- (C) 90° / multiplicação
- (D) 45° / multiplicação
- (E) 45° / soma
- **17. Considerando o padrão lógico abaixo, assinale a alternativa que apresenta o valor de X.**

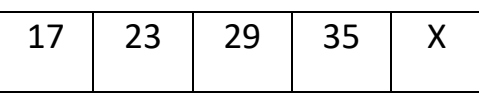

- (A) 37.
- (B) 39.
- (C) 40.
- (D) 41.
- (E) 43.
- **18. Assinale a alternativa que apresenta o resultado da inequação 4x + 24 < 50.**
	- (A) 6.
	- (B) 6,5.
	- $(C)$  7.
	- (D) 8,5.
	- (E) 9.
- **19. Na geometria, \_\_\_\_\_\_\_ equivale à medida da superfície de uma figura geométrica e \_\_\_\_\_\_\_\_\_\_ é a soma das medidas de todos lados de uma figura.**

**Assinale a alternativa que preenche corretamente as respectivas lacunas acima.**

- (A) volume / perímetro
- (B) área / ângulo
- (C) ângulo / perímetro
- (D) plano / volume
- (E) área / perímetro
- **20. A área de um quadrado com 38 cm de lado é de** 
	- (A) 76 cm².
	- (B) 144 cm².
	- (C) 546 cm².
	- (D) 1.144 cm².
	- (E) 1.444 cm².

### **Informática**

## **21. São exemplos de aplicativos relacionados com a Internet:**

- a) WhatsApp e Word
- b) Excel e Firefox
- c) PowerPoint e Facebook
- d) Firefox e Word
- e) Instagran e WhatsApp

#### **22. Arial, Time New Roman e Courier são exemplos de estilos de:**

- a) Fonte
- b) Seção
- c) Arquivo
- d) Parágrafo
- e) Layout

### **23. O Microsoft Word é um (a):**

- a) Browser
- b) Planilha
- c) Editor de Textos
- d) Sistema Operacional
- e) anti-vírus

### **24. Qual combinação de comandos inserida no teclado é utilizada para ter acesso ao "gerenciador de tarefas" do computador?**

a) CTRL + ALT + ENTER;  $b)$  ALT + SHIFT + DEL; c) CTRL + ALT + DEL; d) CTRL + SHIFT + DEL;  $e$ ) ALT + SHIFT + DEL;

## **25. O atalho de teclado CTRL+C é normalmente utilizado para:**

- a) Salvar;
- b) Copiar;
- c) Colar;
- d) Apagar;
- e) Desenhar.

**26. No Word existem várias opções para esteticamente melhorarmos o formato do nosso texto. Ao precisarmos alinhar o texto, em um parágrafo, temos como opções:**

a) somente o alinhamento à esquerda e o alinhamento à direita.

b) somente o alinhamento à direita, centralizado e justificado.

c) somente o centralizado e o justificado.

d) somente o alinhamento à esquerda, centralizado e justificado.

e) alinhamento à esquerda, alinhamento à direita, centralizado e justificado.

#### **27. O MS Excel, e seu equivalente BR Office Calc, são ferramentas destinadas à:**

a) Confecção de planilhas e textos;

b) Confecção de planilhas, gráficos e tabulação de dados;

c) Confecção de slides e apresentações;

d) Confecção de textos e gráficos;

e) Tabulação de dados e produção de apresentações em slides;

**28. Quando queremos encaminhar um e-mail para uma pessoa com cópia oculta para a sua chefia, devemos utilizar do campo do aplicativo de Correio Eletrônico intitulado:**

a) Cc

b) Bc

- c) Cco
- d) Co
- e) Bbo

**29. Nos sistemas operacionais como o Windows, as informações estão contidas em arquivos de vários formatos, que são armazenados no disco fixo ou em outros tipos de mídias removíveis do computador, organizados em:**

- a) Telas
- b) Pastas
- c) Janelas
- d) Imagens
- e) Programas

**30. O formato padrão dos arquivos gerados pelo Word é:** 

**a) .txt b) .doc**

**c) .xls**

**d) .html**

**e) .jpeg**